# Chap 5 – La géolocalisation

#### **Objectifs**

- 1. Décrire le principe de fonctionnement de la géolocalisation.
- 2. Identifier les différentes couches d'information de GeoPortail pour extraire différents types de données.
- 3. Contribuer à OpenStreetMap de façon collaborative.
- 4. Décoder une trame NMEA pour trouver des coordonnées géographiques.
- 5. Utiliser un logiciel pour calculer un itinéraire.
- 6. Représenter un calcul d'itinéraire comme un problème sur un graphe.
- 7. Régler les paramètres de confidentialité d'un téléphone pour partager ou non sa position.

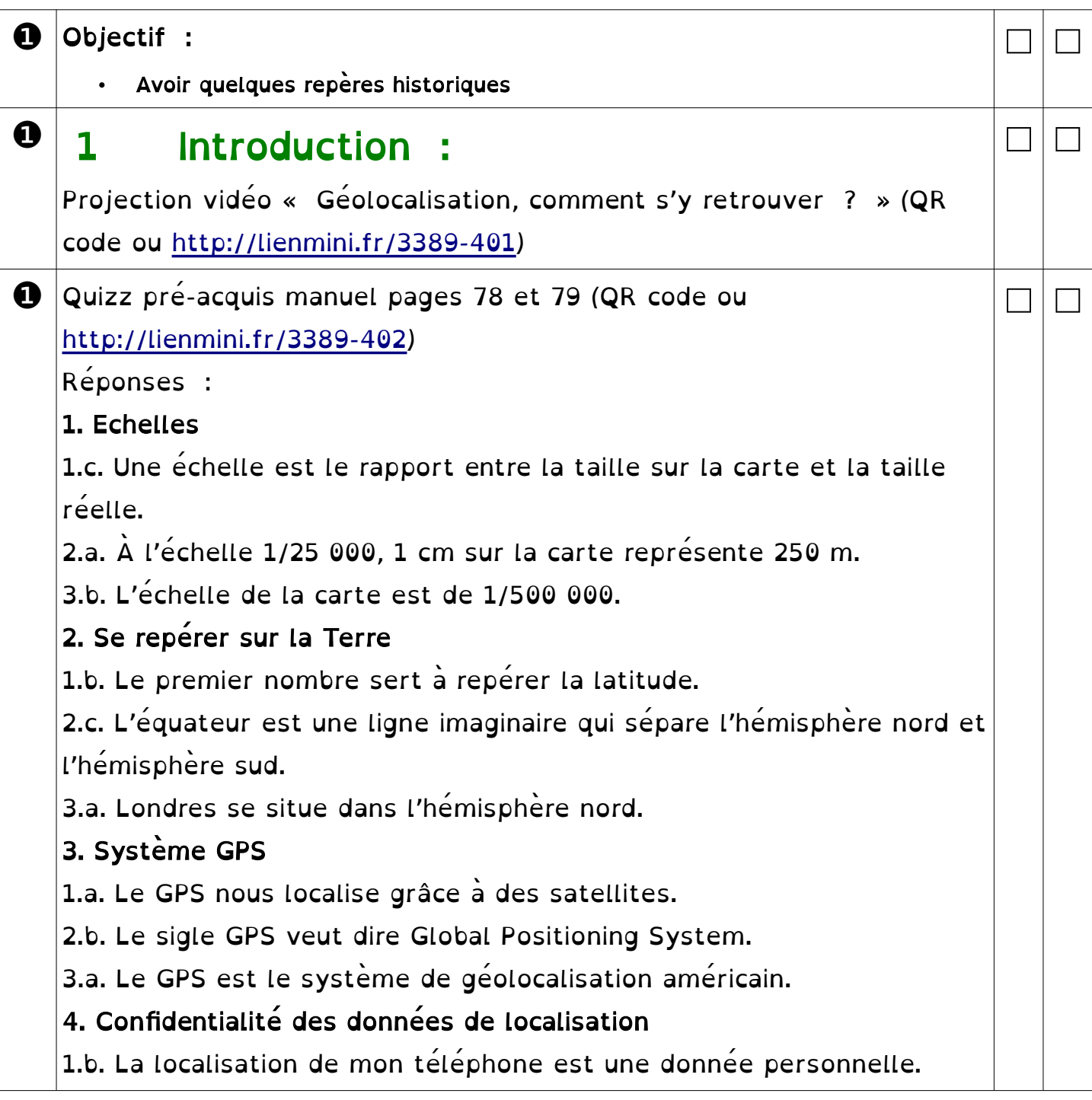

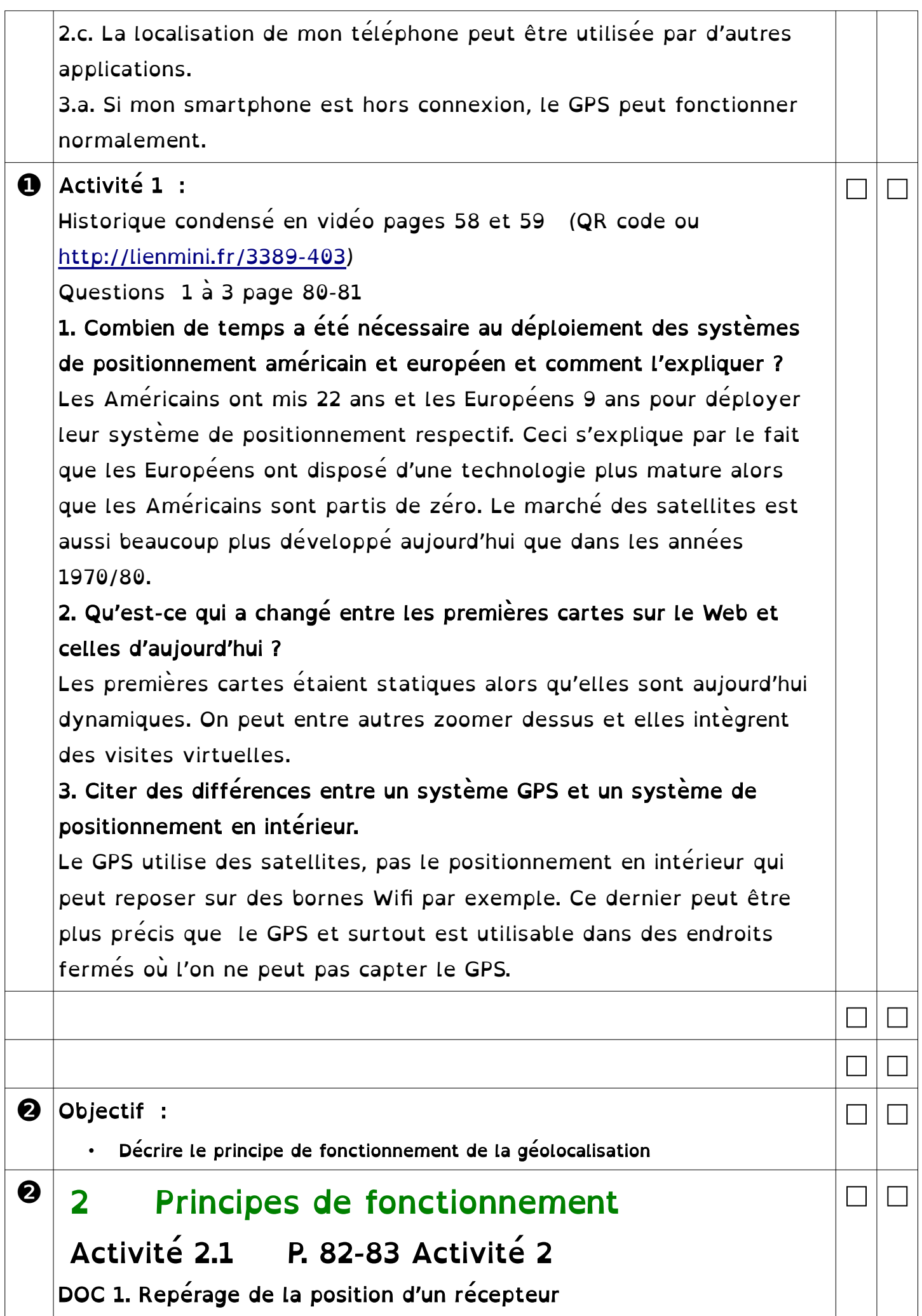

Ce document résume les étapes du fonctionnement de la géolocalisation par satellites :

- Étape 1 : Les satellites (au minimum 3) envoient un signal au récepteur GPS.
- Étape 2 : Le GPS calcule la distance qui le sépare des satellites.
- Étape 3 : La position du GPS est à l'intersection de trois sphères centrées autour des satellites. On parle de trilatération. Le quatrième satellite permet la vérification de l'heure.

#### DOC 2. Estimation de la distance récepteur-satellite

La distance entre le récepteur et le satellite est calculée grâce au temps de trajet du signal. Le récepteur compare l'heure d'envoi du message (donnée dans le signal envoyé par le satellite) et l'heure de réception. Ceci lui donne la durée du trajet. Le signal se déplace à la vitesse de la lumière comme toutes les ondes électromagnétiques, c'est-à-dire environ 300 000 km/s. La distance est le produit de la vitesse et de la durée du trajet.

## DOC 3. Réglages de confidentialité du téléphone

Ces captures d'écran de smartphone montrent d'une part le réglage du partage de position et d'autre part une publicité ciblée en fonction de la localisation. L'objectif est d'aider les élèves à prendre conscience que de nombreuses applications utilisent les données de localisation à des fins souvent commerciales et à les encourager à effectuer correctement les réglages de confidentialité.

## 1. DOC 1. Pourquoi a-t-on besoin de trois satellites au minimum pour localiser un appareil ?

À quoi sert le quatrième satellite habituellement utilisé ? Trois satellites donnent trois sphères dont l'intersection correspond à un seul point à la surface de la terre.

Le quatrième satellite permet de régler l'horloge du récepteur. En effet, pour que le calcul de la distance soit correct, la précision de l'horloge doit être celle d'une horloge atomique.

## 2. DOC 2. Vérifier par un calcul la valeur de la distance notée sur le schéma.

La durée de parcours du signal de 12 h 36 min 28 s 12 à 12 h 36 min 28 s 19 est de 7 centièmes

de seconde. Distance = durée  $\times$  vitesse = 0,07  $\times$  300 000 = 21 000 km. 3. DOC 3. Que pensez-vous des réglages de localisation du smartphone

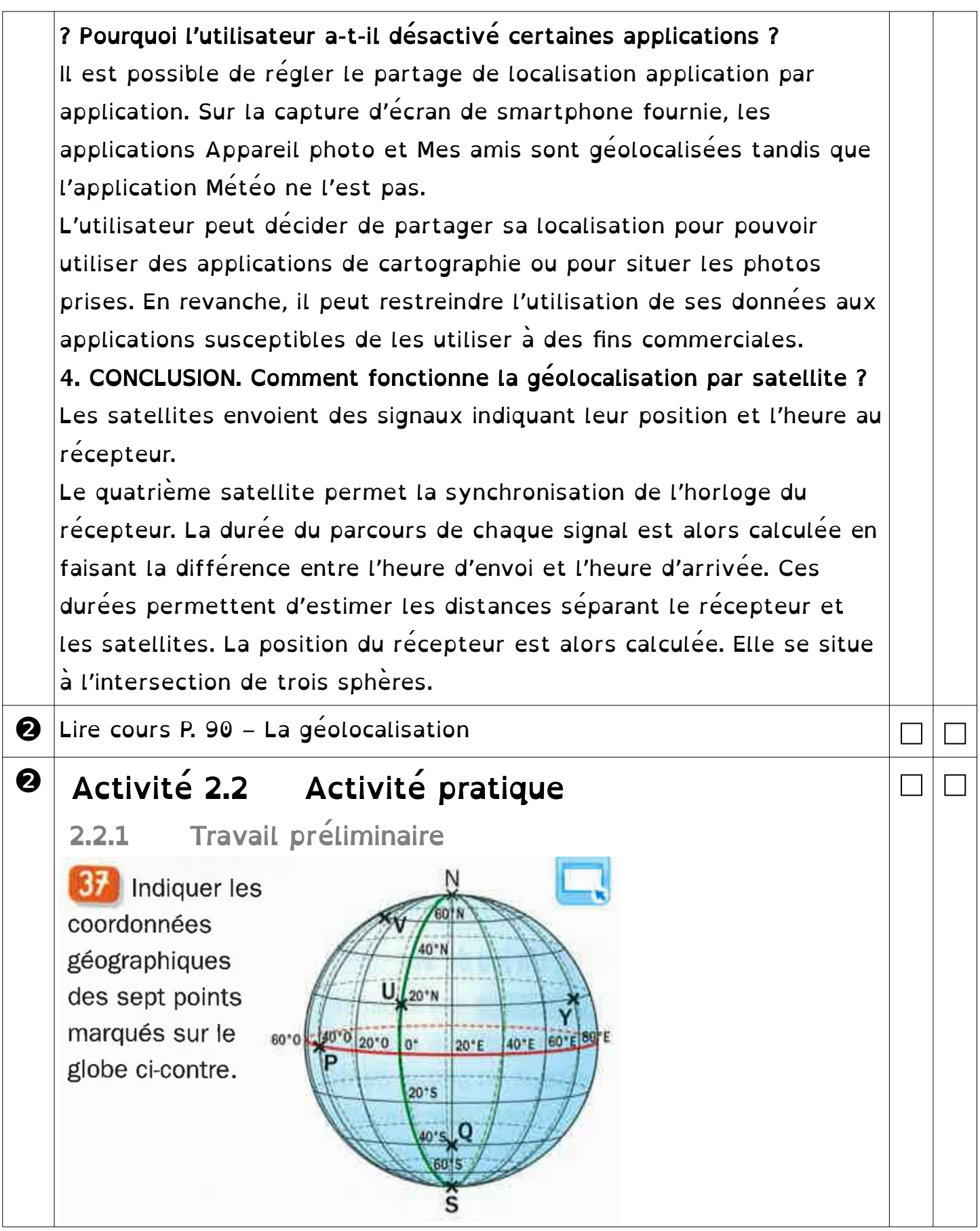

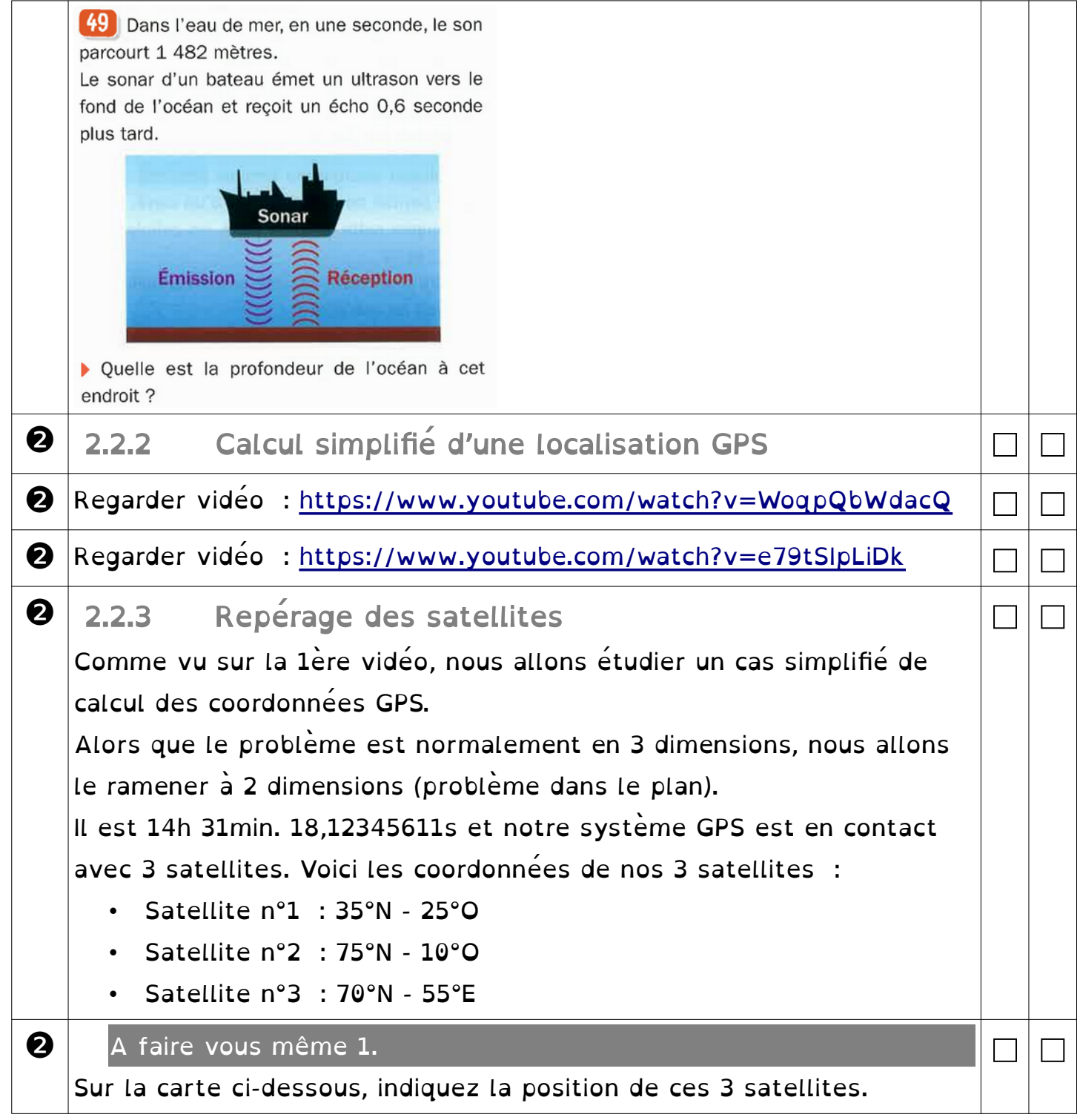

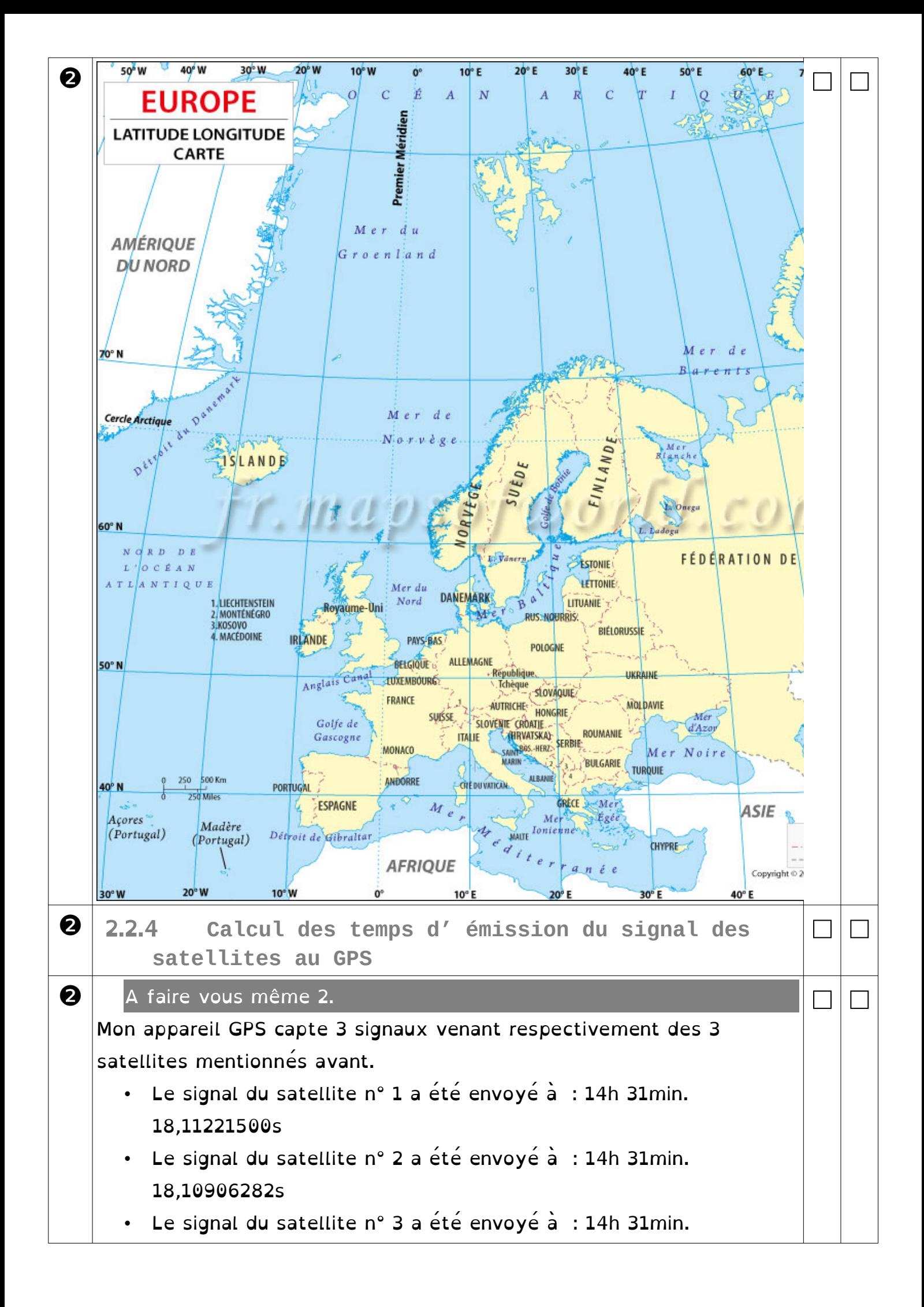

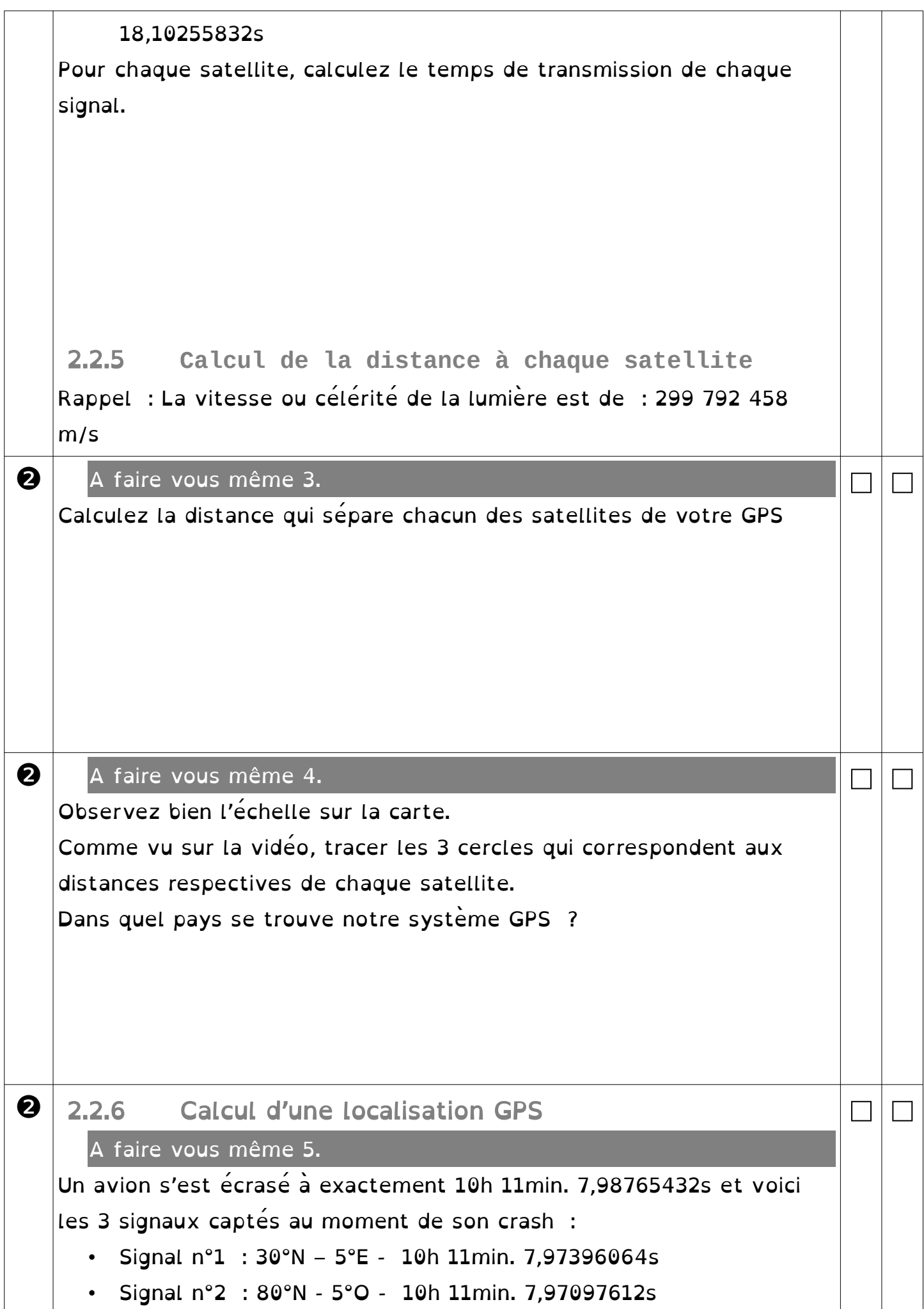

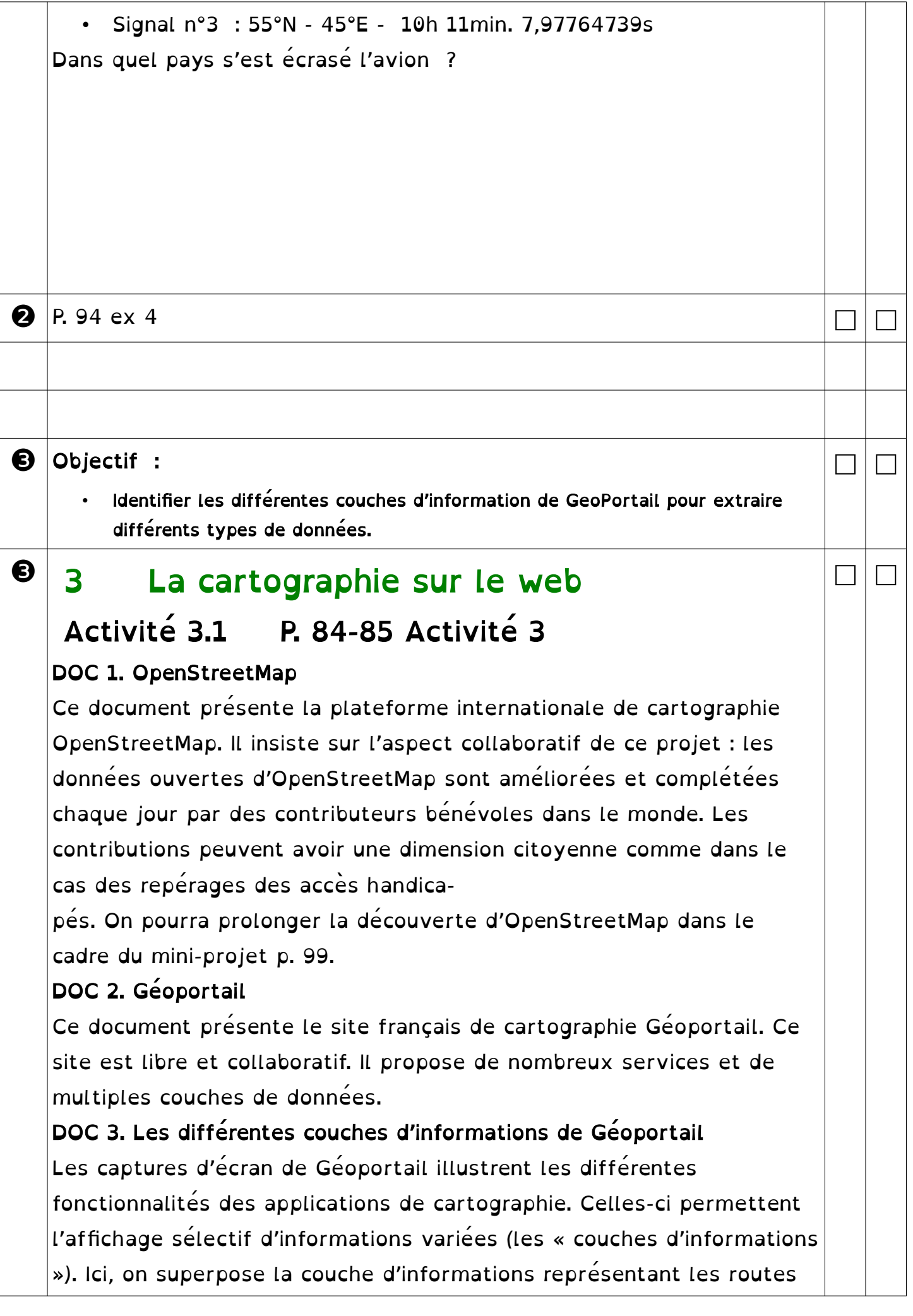

et celle indiquant les écoles dans une photographie aérienne. La troisième carte montre l'impact du changement d'échelle sur les graphismes. On constate cependant que les routes sont représentées avec à peu près la même largeur, quelle que soit l'échelle.

1. DOC 1. Qui peut contribuer à OpenStreetMap ? En quoi la cartographie collaborative est-elle une action citoyenne ?

Tout le monde peut participer. La communauté OpenStreetMap compte plus d'un million de contributrices et de contributeurs du monde entier. La plupart des membres sont bénévoles, mais des entreprises participent également : la contribution est ouverte à tous.

Il est possible de cartographier des zones dans un but citoyen afin de partager des informations avec tous, par exemple, en repérant les accès handicapés, en cartographiant des zones dévastées par une catastrophe naturelle ou en repérant les zones cyclables.

#### 2. DOC 2. Comment, par qui et dans quel but peut être utilisé le portail national Géoportail ?

Tout le monde peut utiliser les ressources de Géoportail pour un usage privé (recherche d'informations, croisement de données), un usage grand public (comme offrir l'accès aux ressources de Géoportail par le biais de son site Internet) et un usage professionnel (comme intégrer les ressources en ligne dans une application).

3. DOC 3. Sur la seconde carte, que représentent les points bleus ? À quelle couche de données correspondent les lignes orange et rouges ? Les points bleus représentent les écoles. Les lignes orange et rouges correspondent à la couche de données représentant les routes.

## 4. DOC 3. Quelles différences observez-vous entre la 2 e et la 3 e carte ?

Les échelles sont différentes. Le changement d'échelle modifie l'aspect de certains éléments comme les écoles. En revanche, les routes sont peu modifiées. La largeur des routes n'est pas représentée à l'échelle.

5. CONCLUSION. Comment peut-on modifier les informations présentées sur les cartes fournies par ces deux plateformes de cartographie ?

Il est possible de choisir différentes couches de données présentant des informations différentes. Il est également possible de modifier l'échelle.

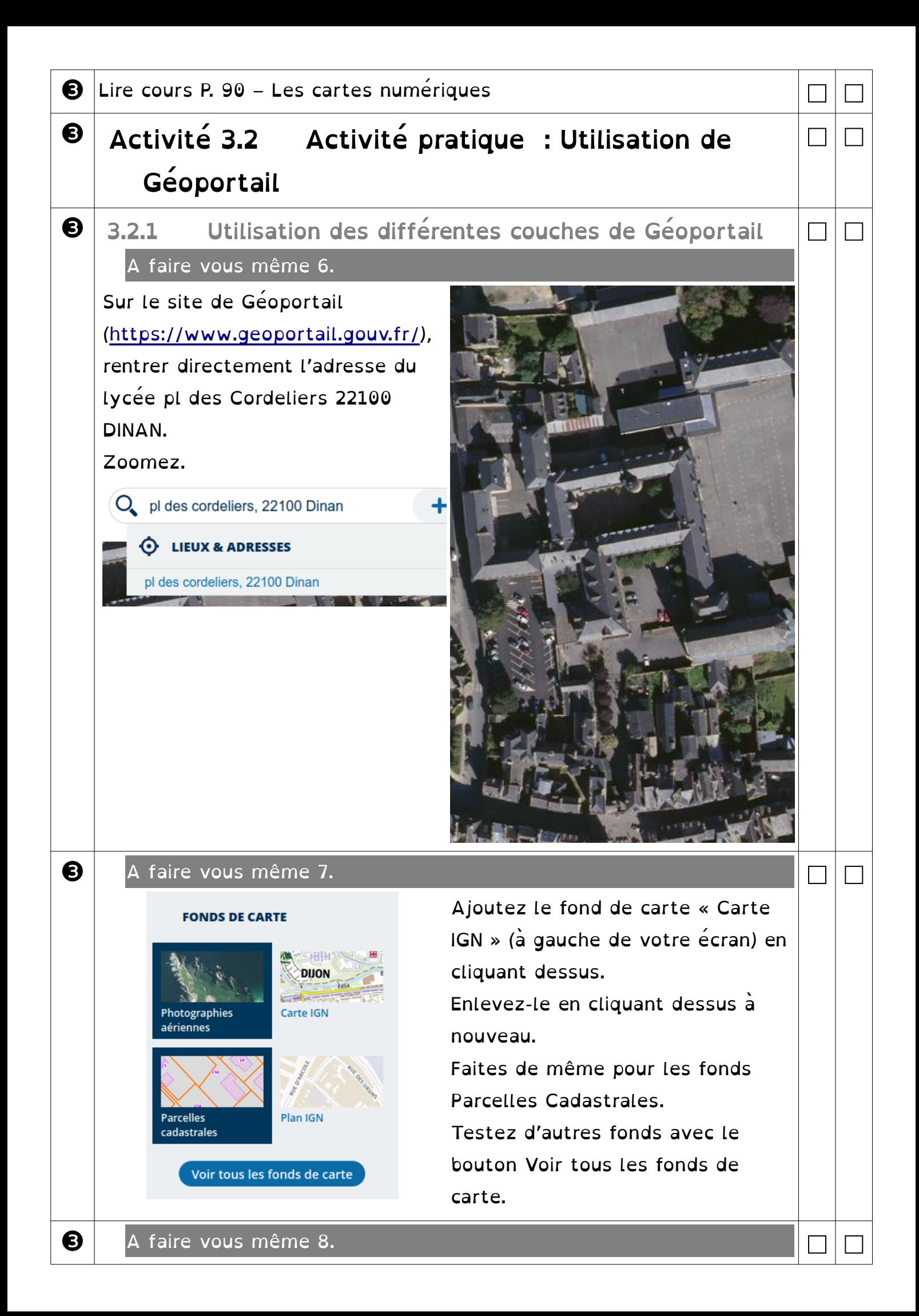

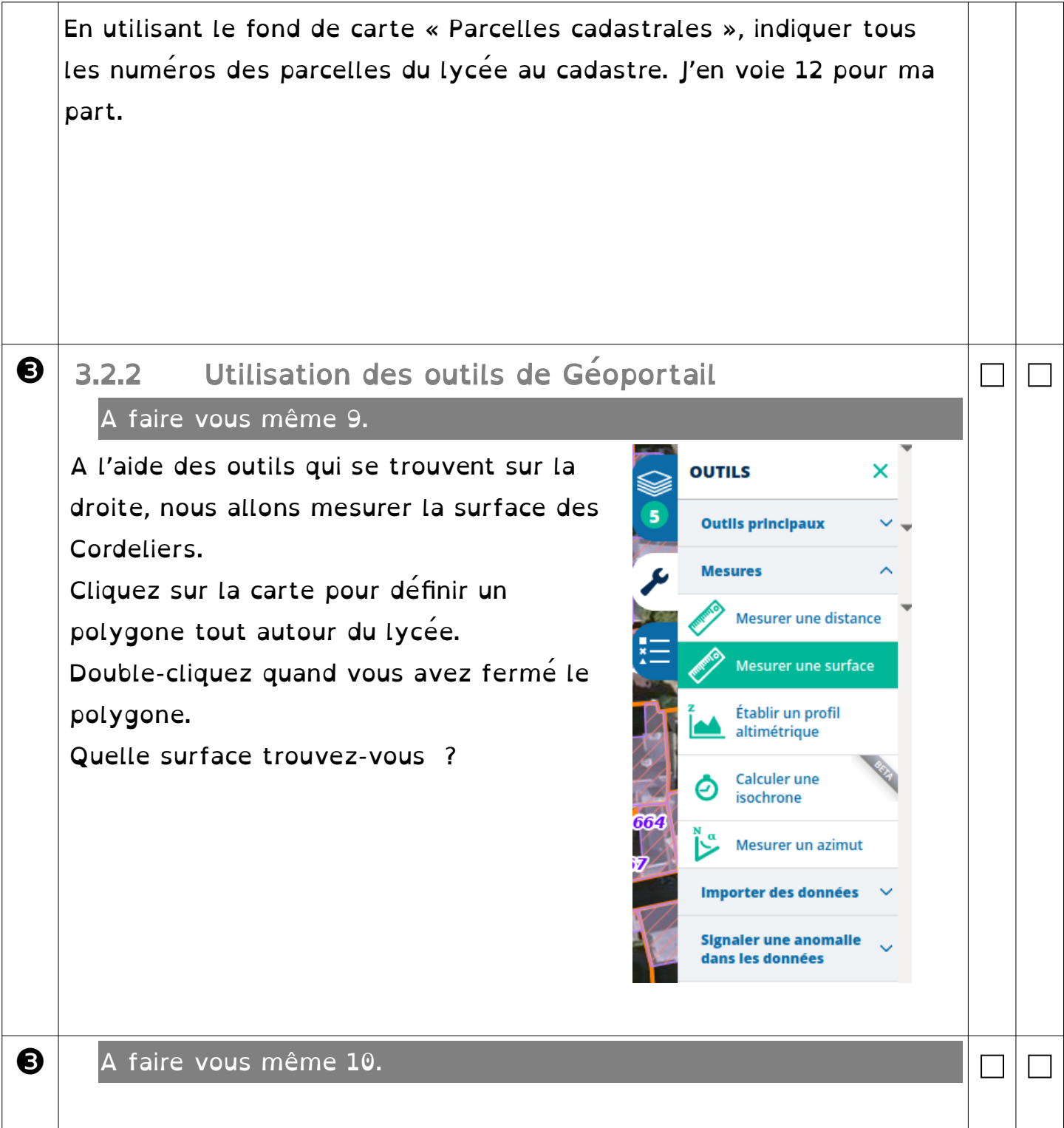

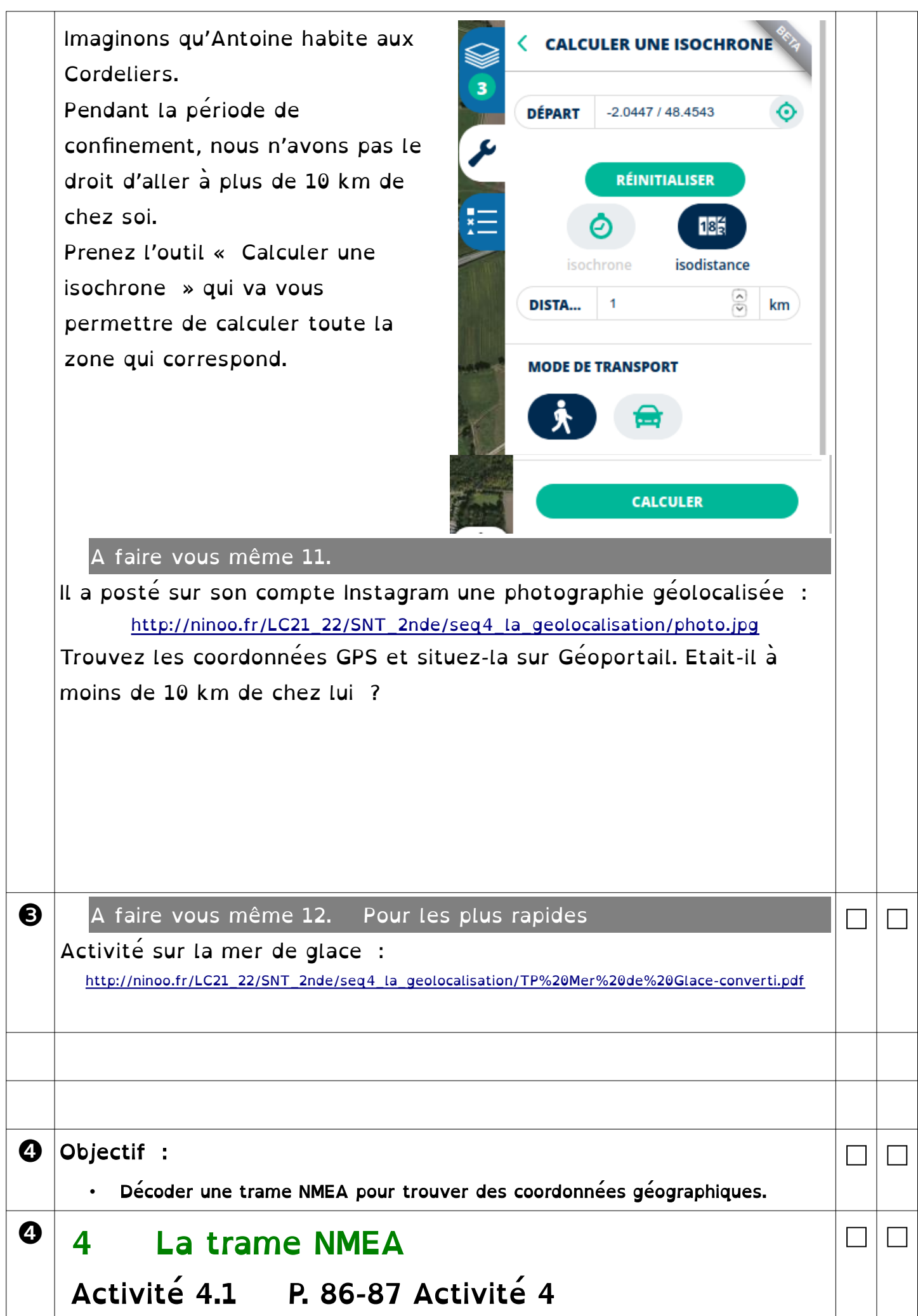

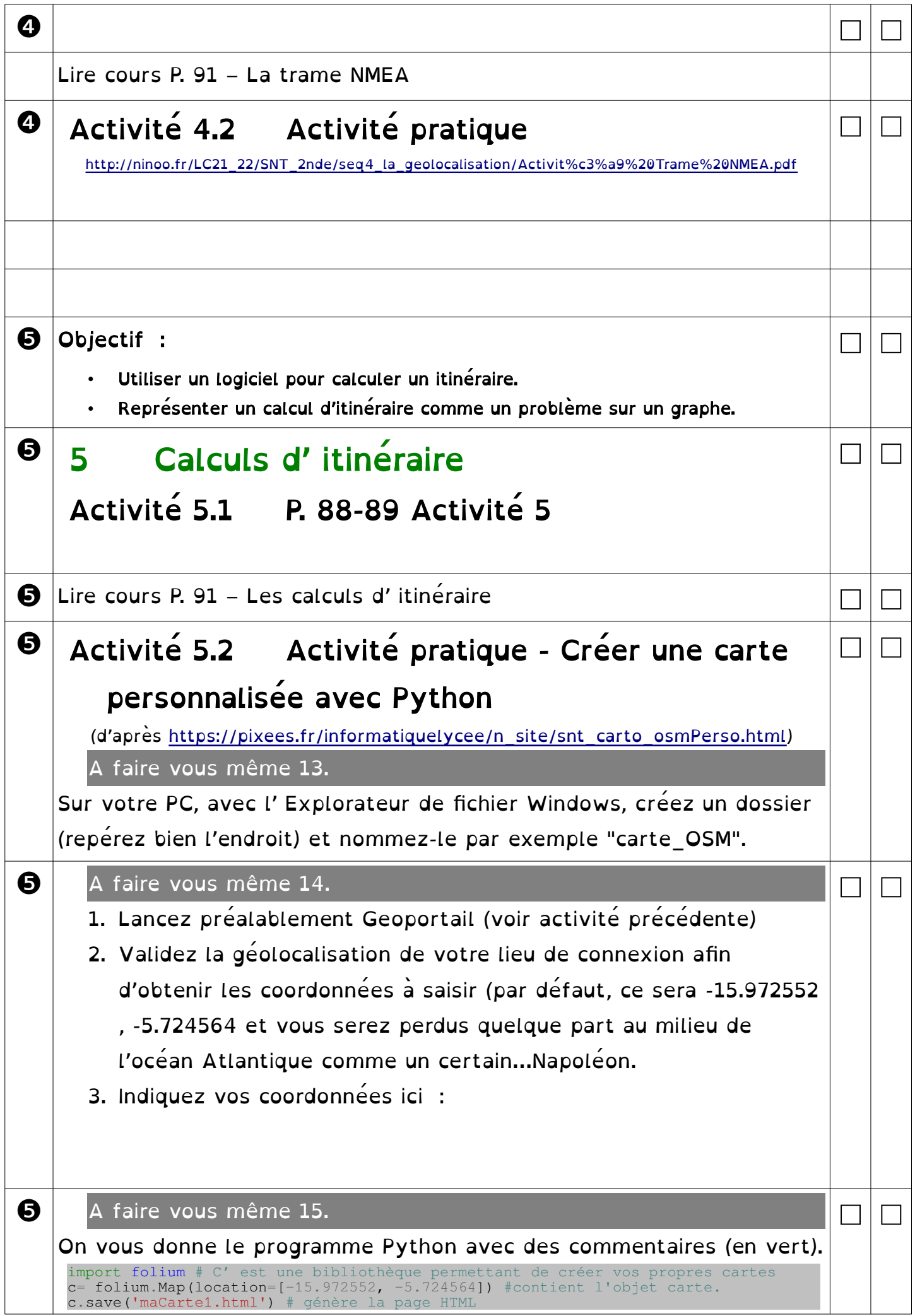

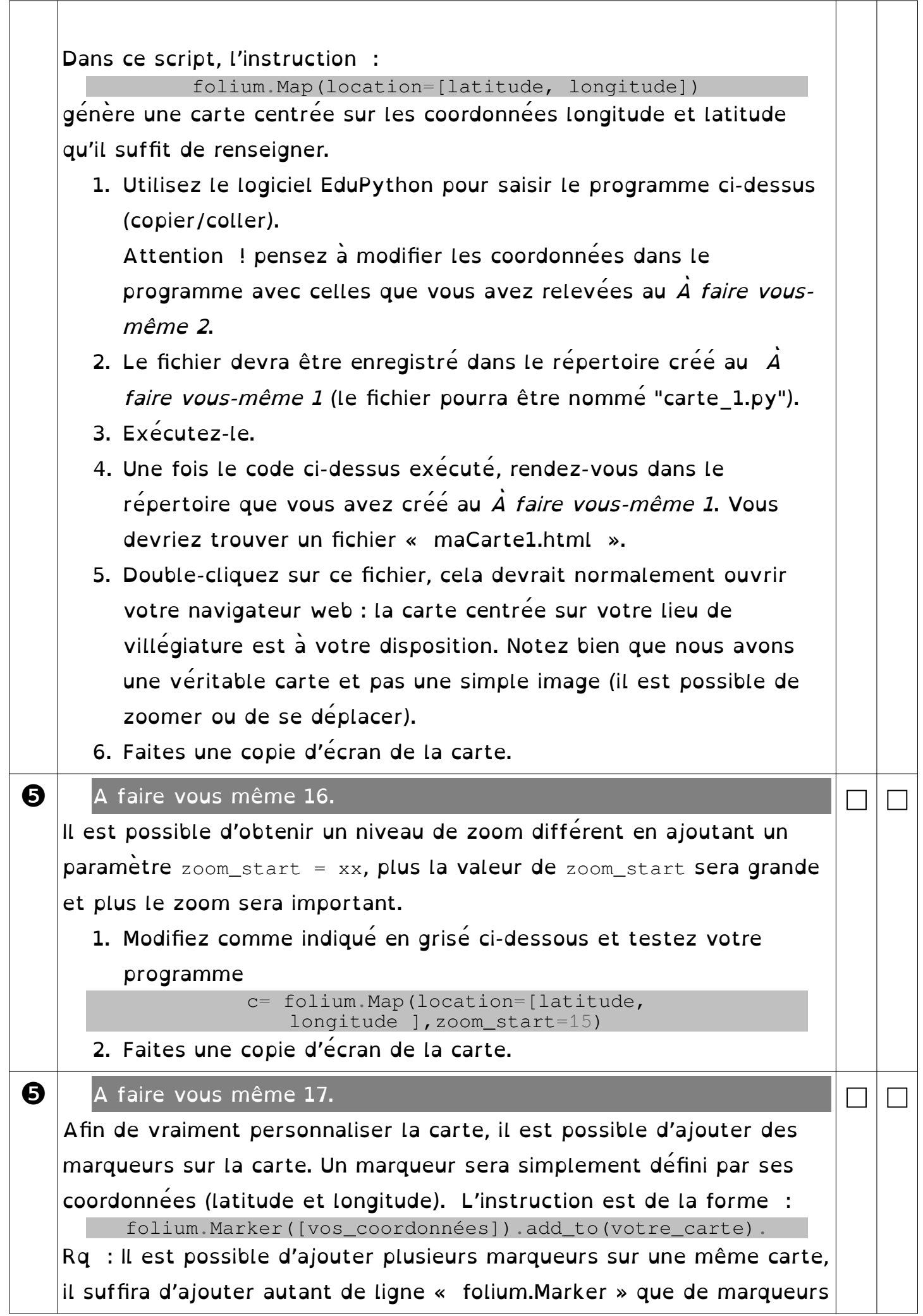

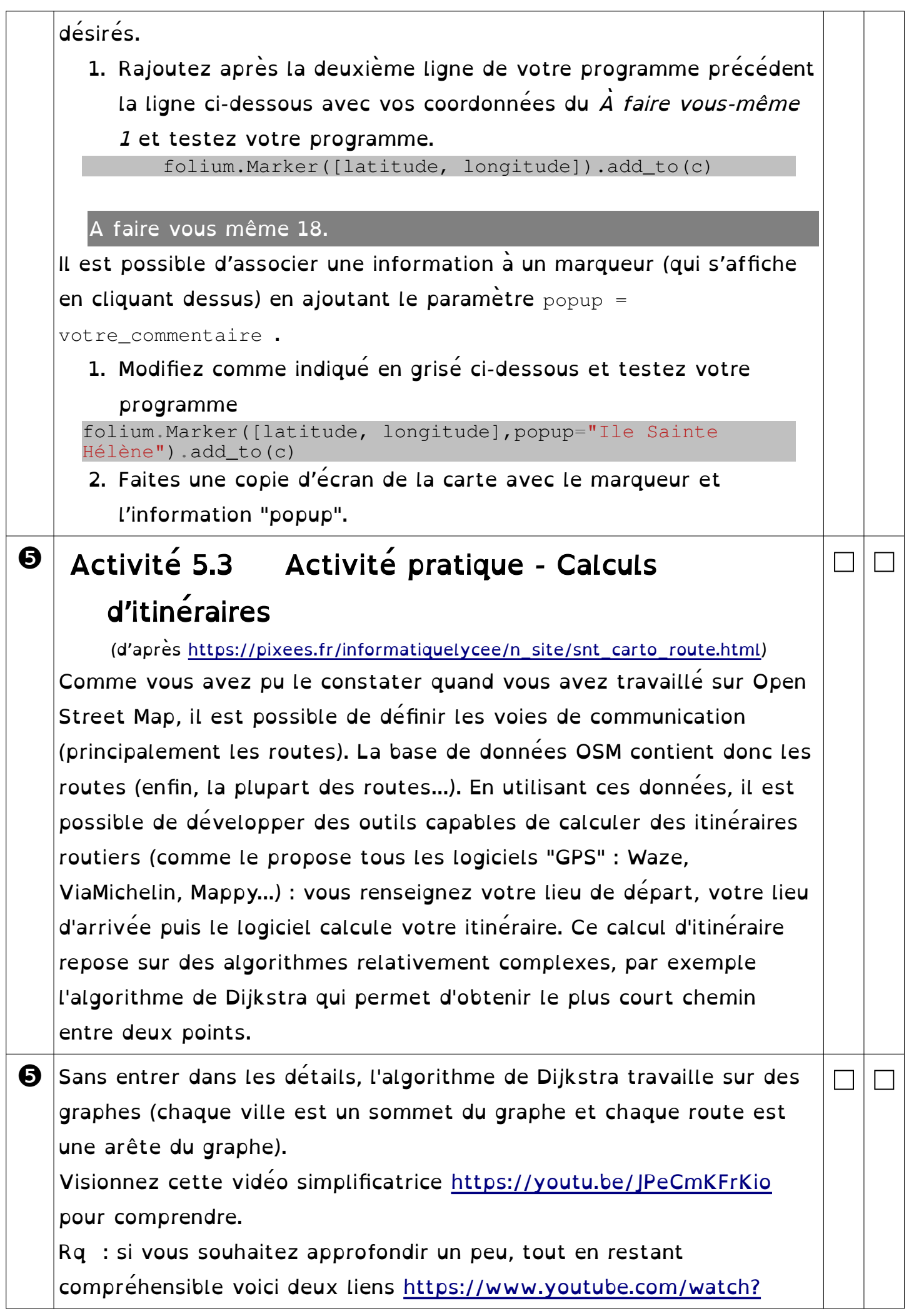

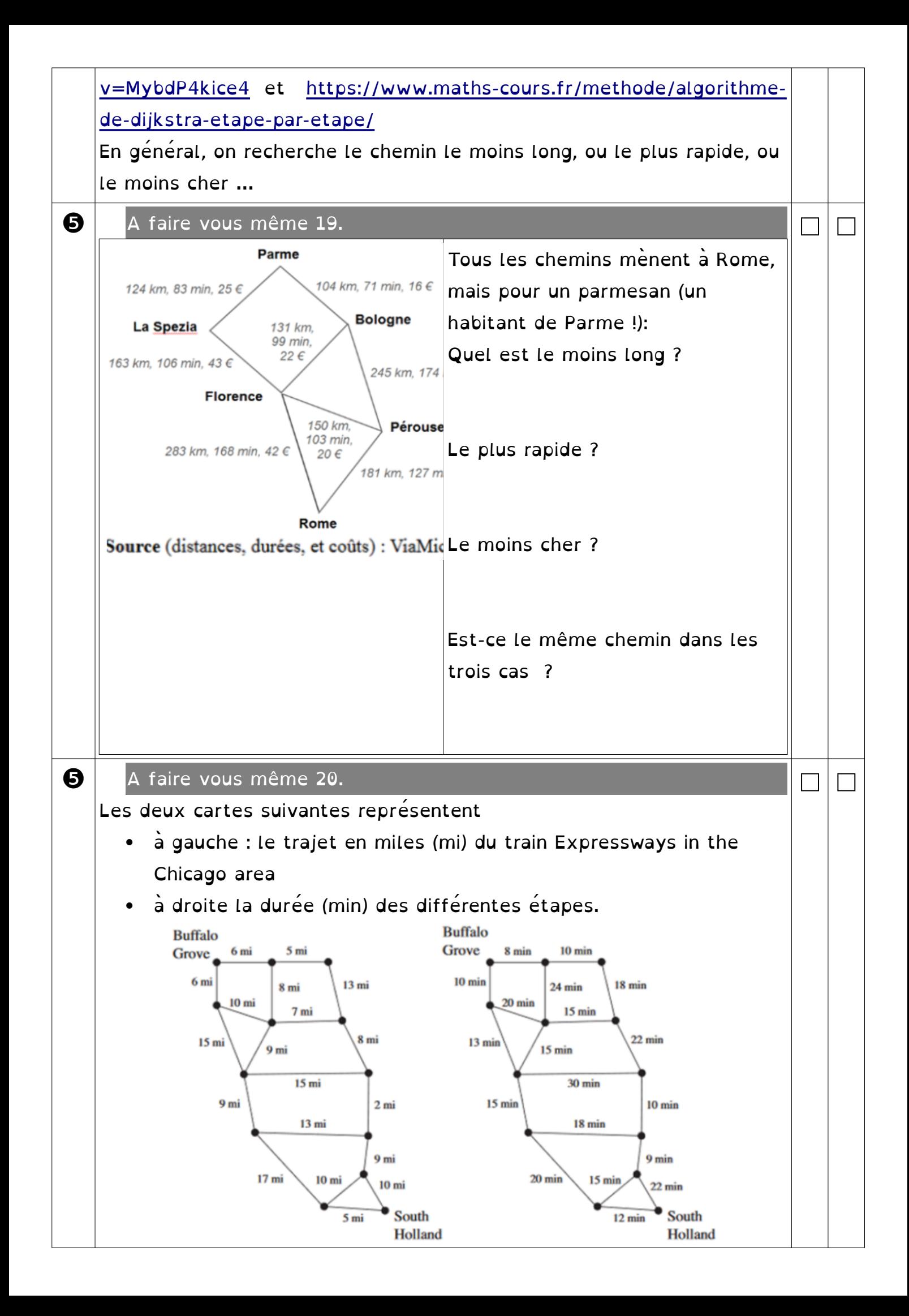

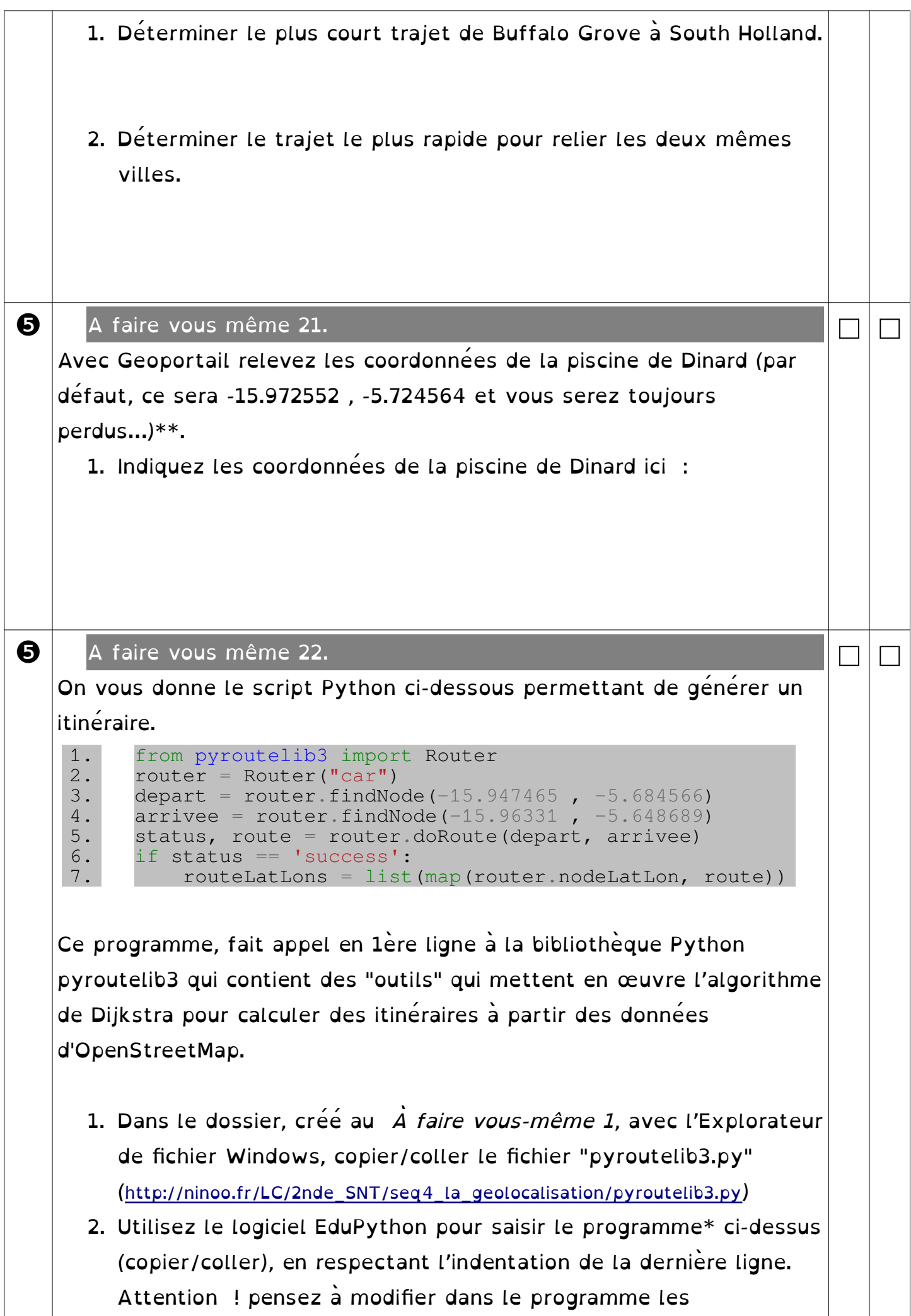

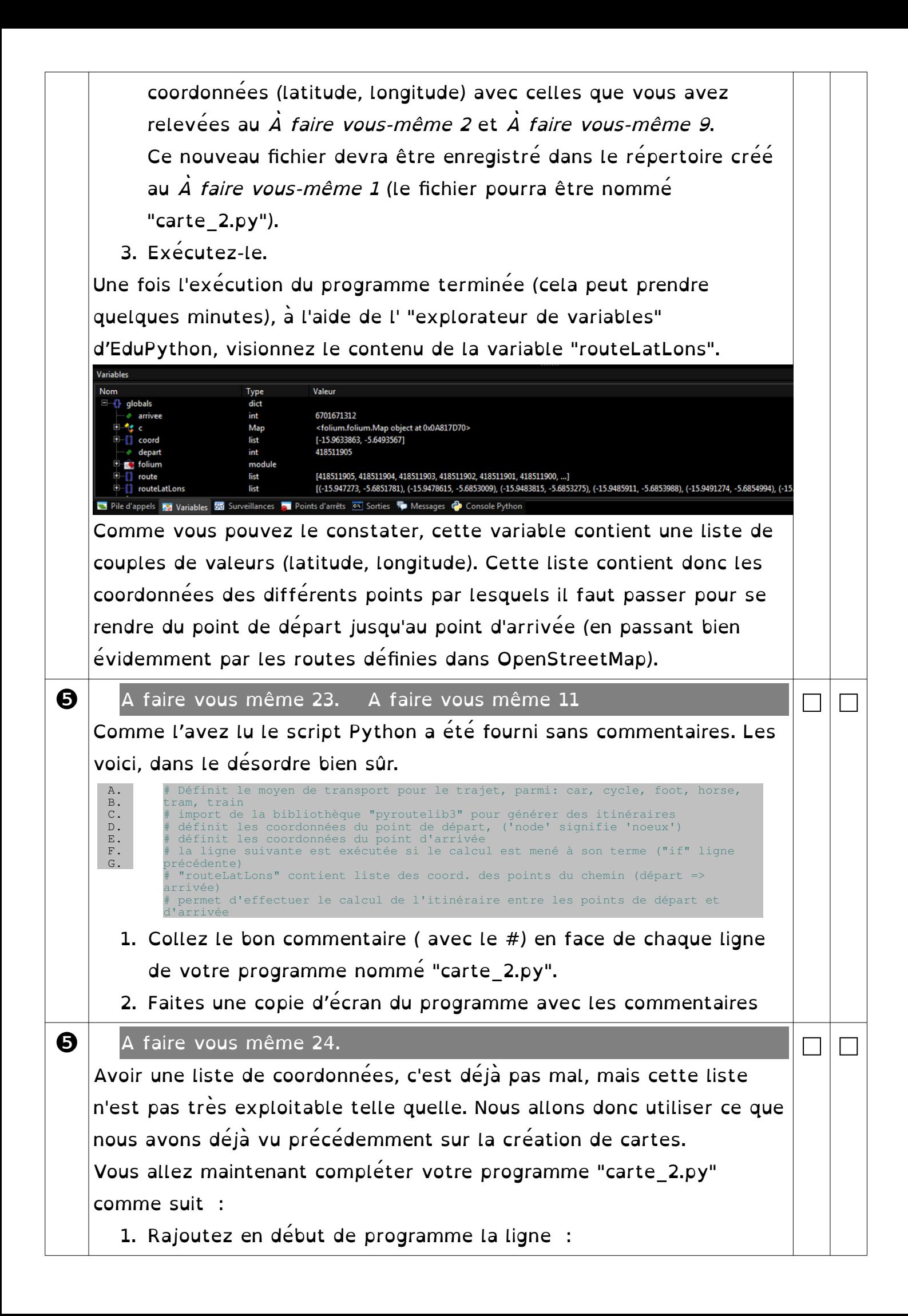

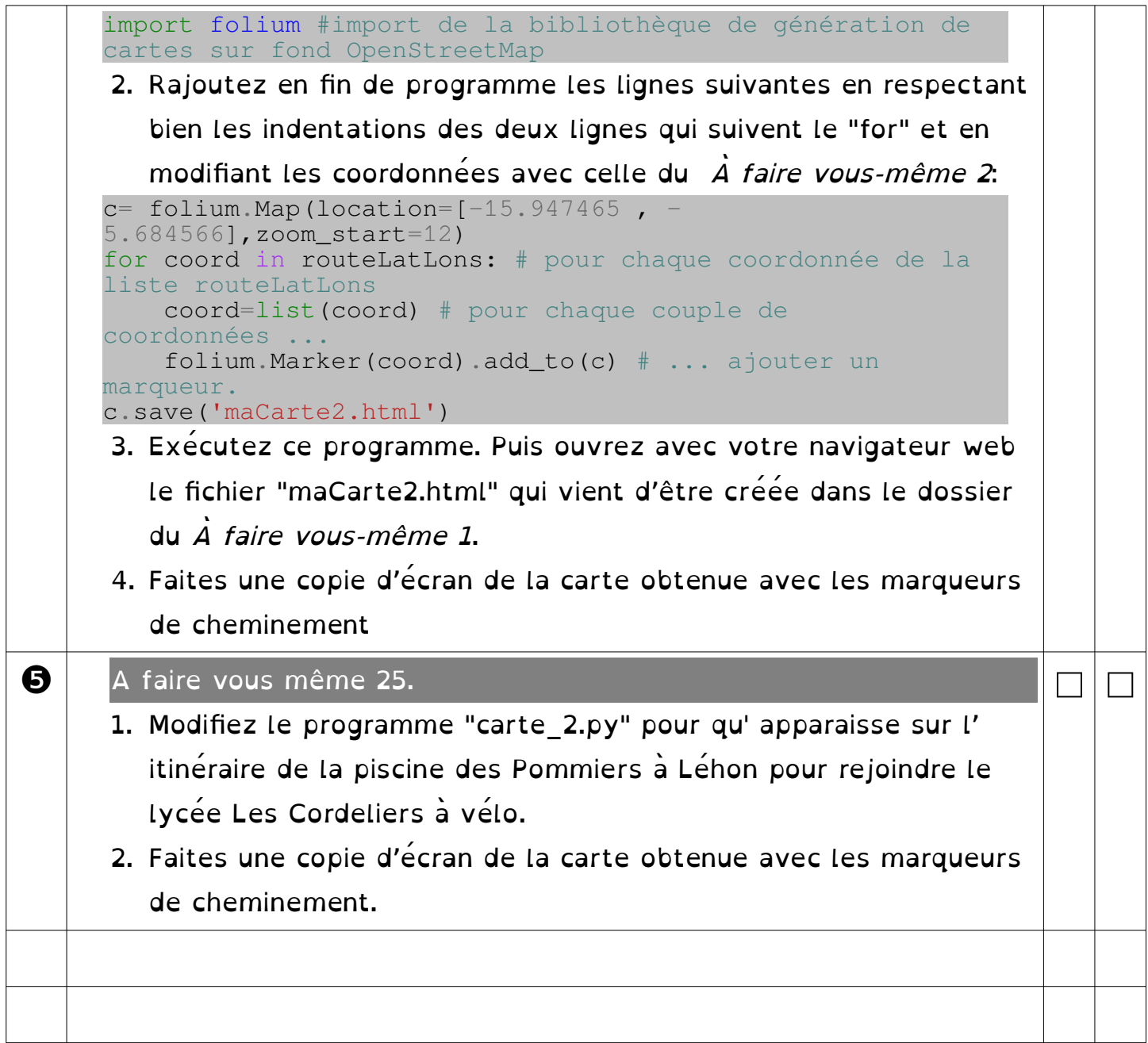

## ❶❷❸❹❺❻❼❽❾